## *Створення ефекту намальованого предмета на шорсткому папері.*

Головне в такій роботі - предмет повинен знаходитися на однорідному (без всяких сторонніх предметів, які завадять створенню ефекту шорсткого паперу), бажано одноколірному, фоні.

Вибираємо картинку за смаком.

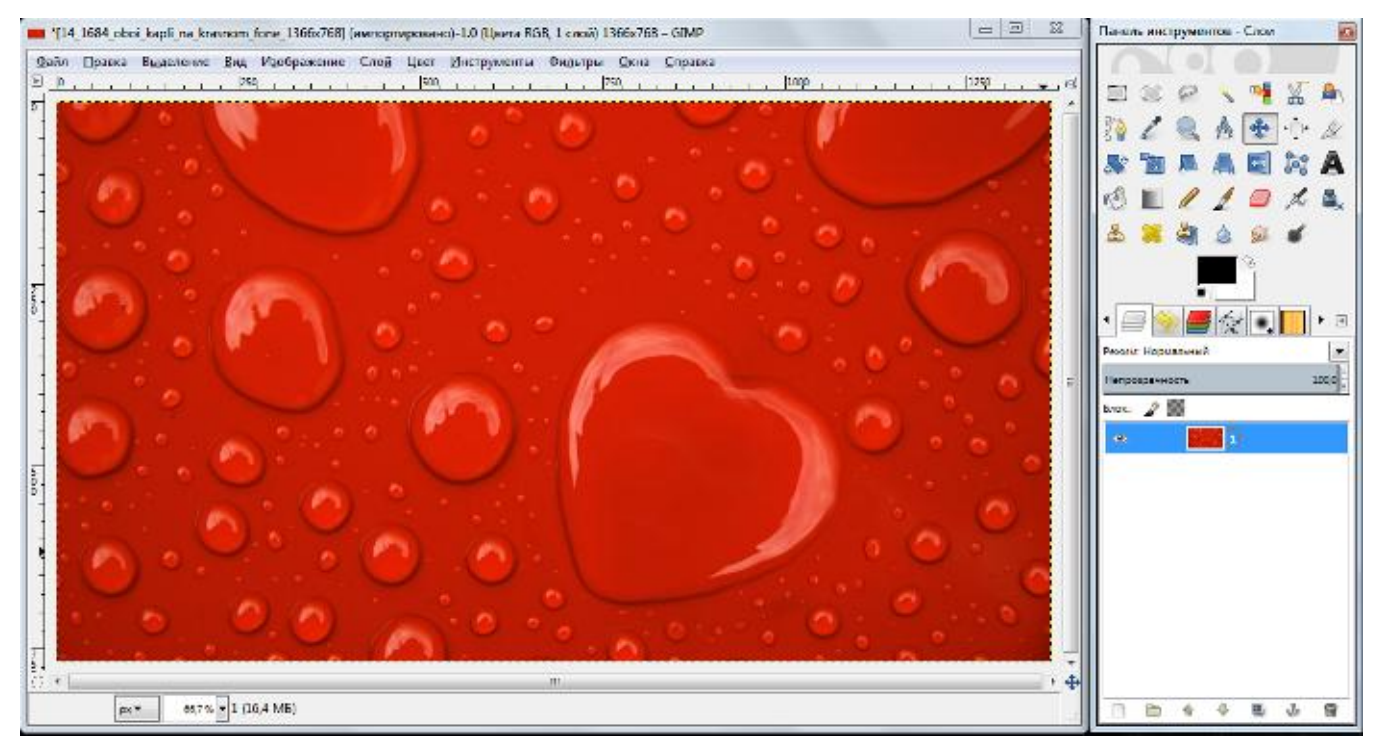

1. Перейменовуємо шар з картинкою з оригінальної назви на "**1**", дублюємо один раз. Видимість шару "**Копія 1**" відключаємо і переходимо до шару "**1**".

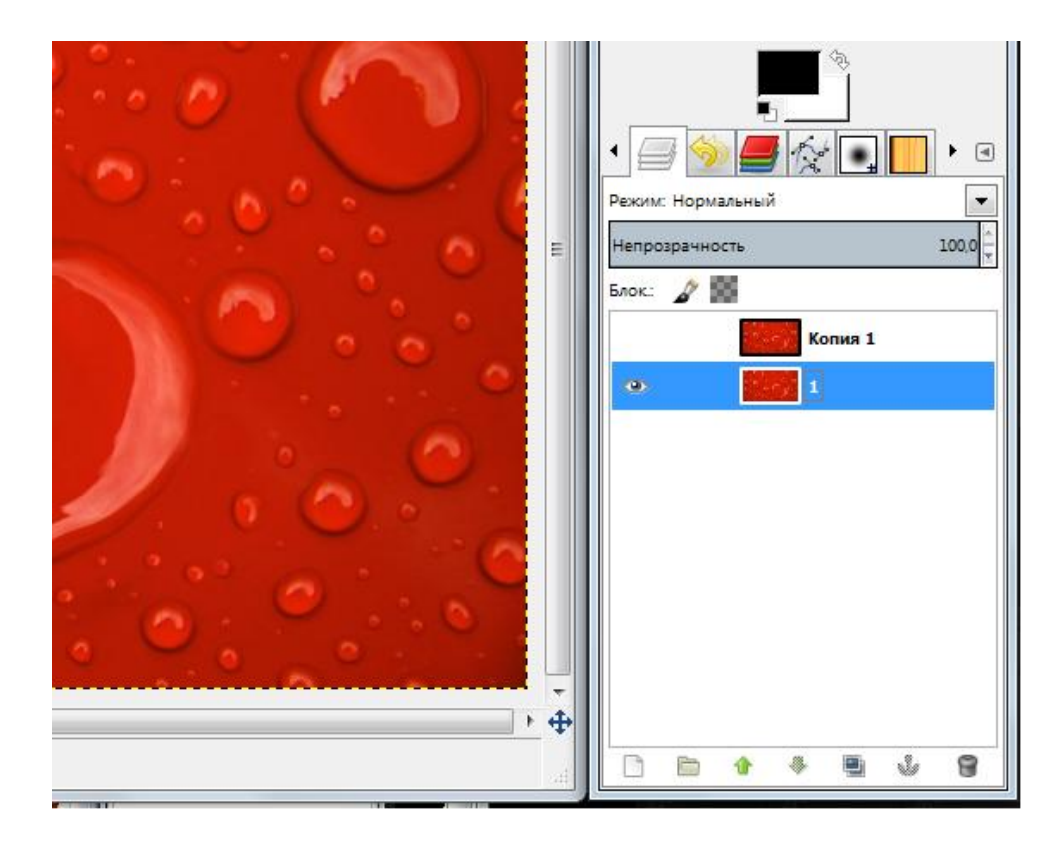

2. На шарі "**1**" створюємо ефект рельєфу : "**Фильтры Искажение Барельєф**".

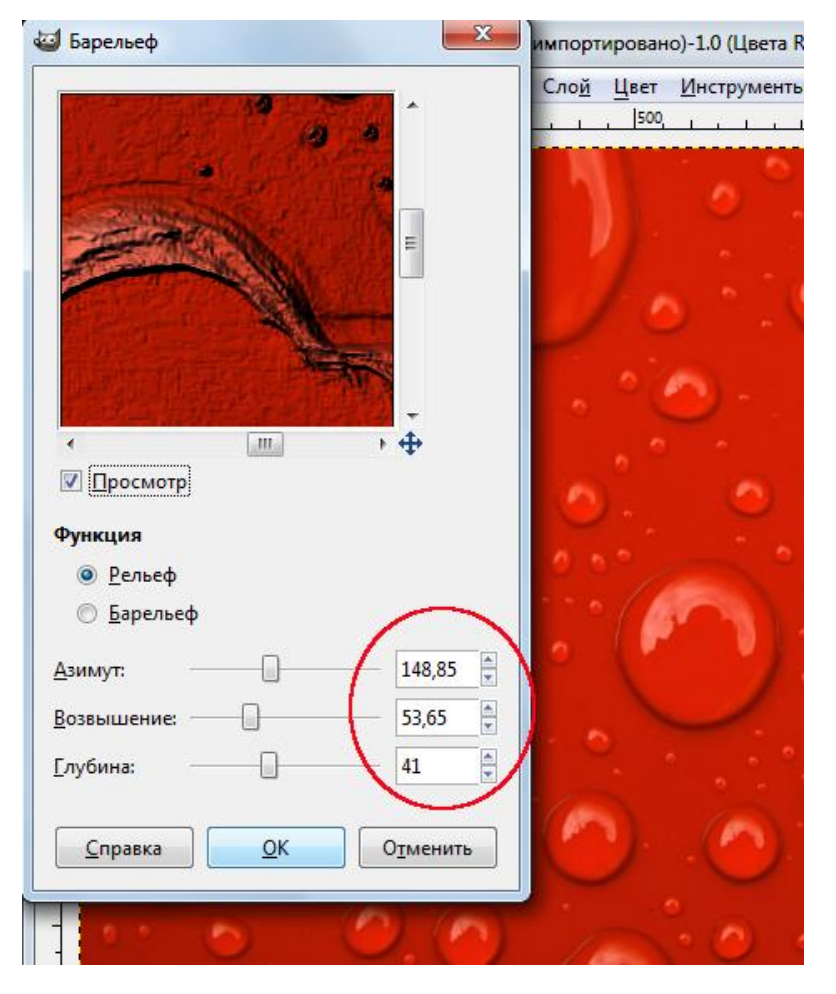

## Ось що вийшло:

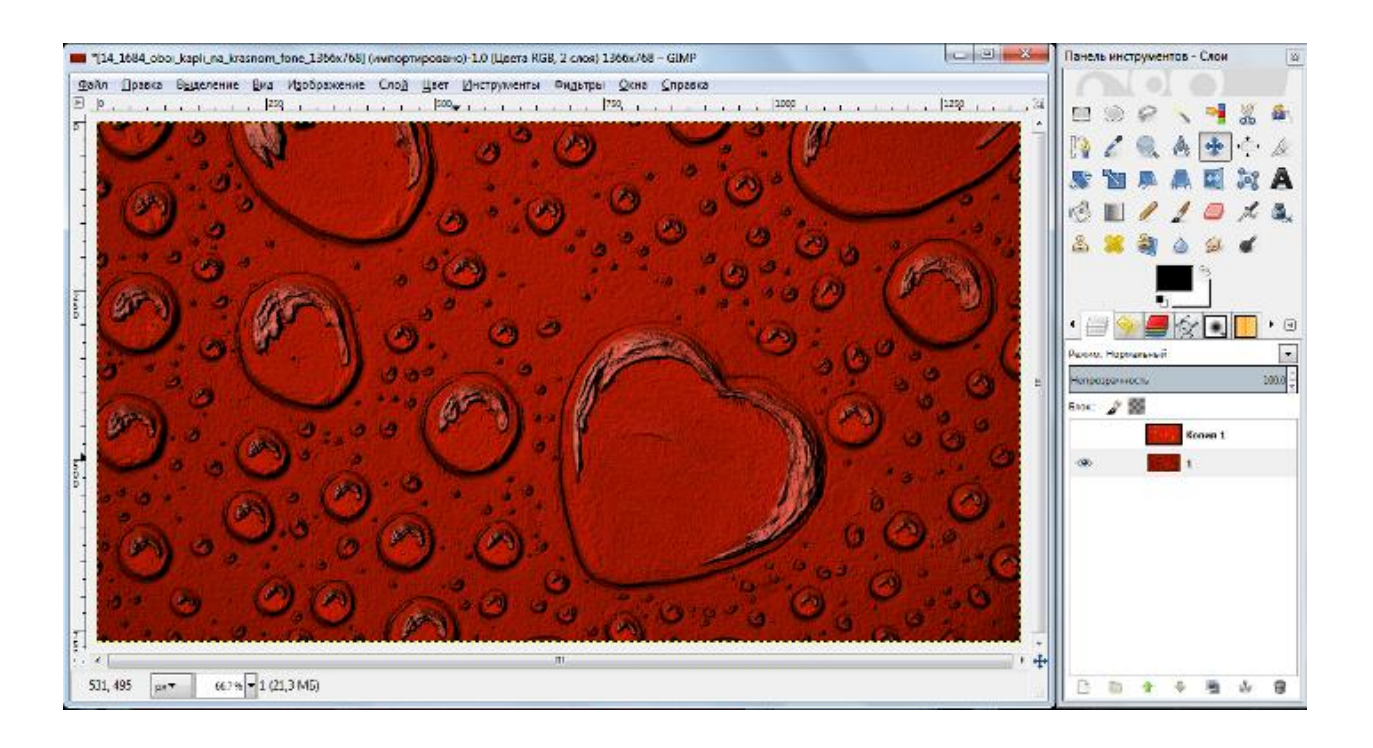

3. Включаємо видимість шару "**Копія 1"** і змінюємо режим шару з "**Нормального**" на "**Додавання":**

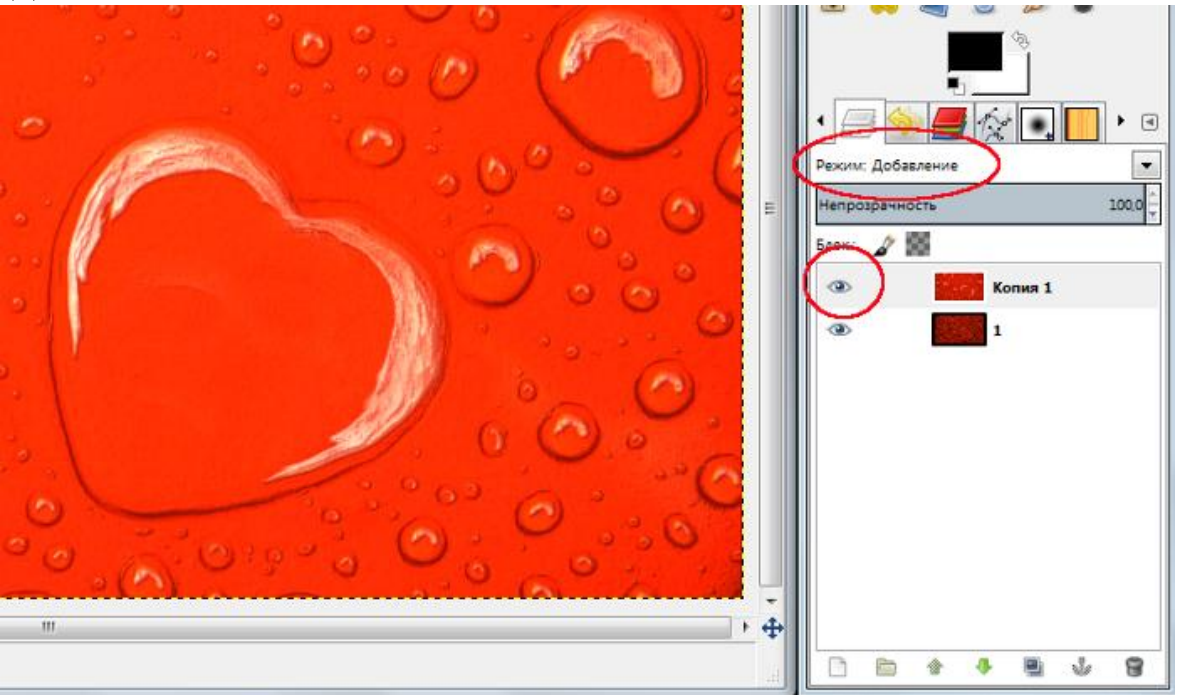

4. Оскільки зображення виходить занадто яскравим, змінюємо непрозорість шару "**Копія 1**" і об'єднуємо шари.

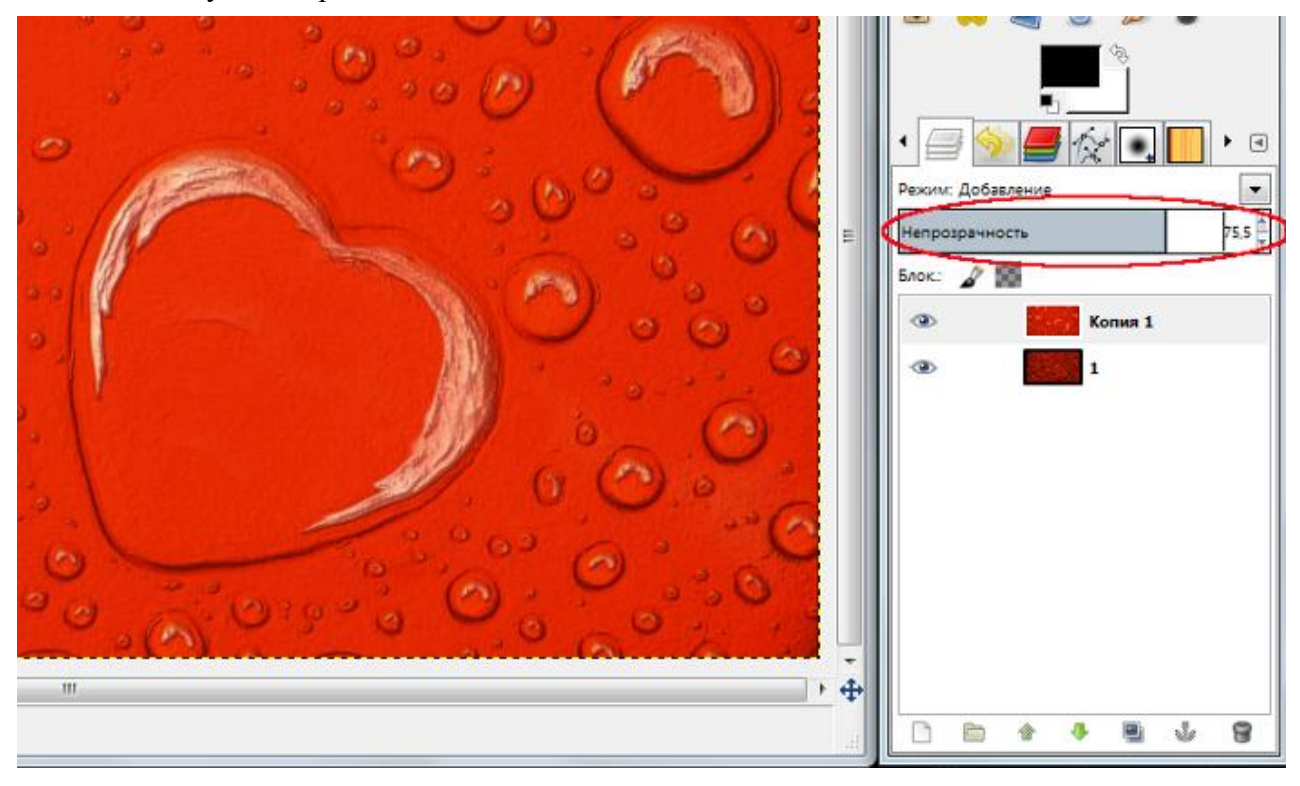

## Робота завершена

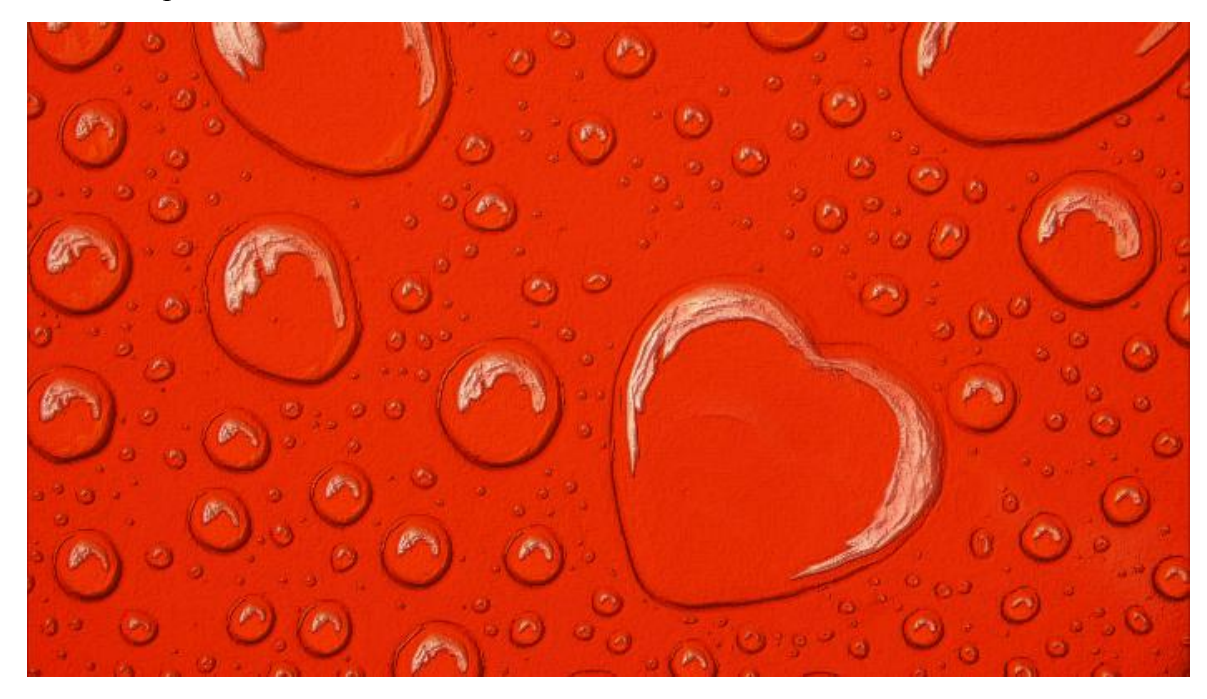

Тепер можна побачити різницю між початковим зображенням і результатом.

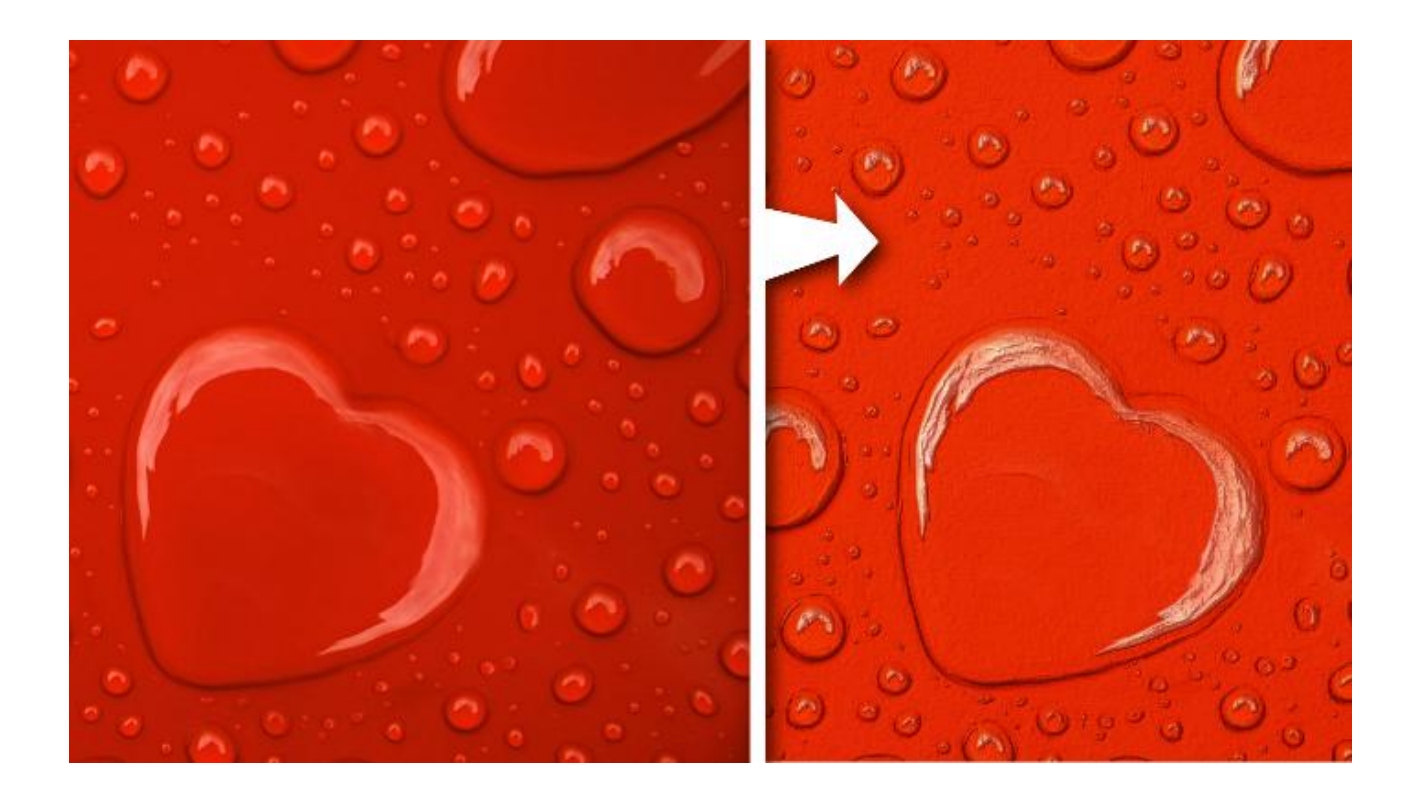